[Лекция 9.](#page-30-0) ШТЕХ

# Лекция 9.  $ETK$

Александр Смаль

<span id="page-0-0"></span>CS центр 15 апреля 2013 Санкт-Петербург

# История систем компьютерной типографии

- Первая система компьютерной типографии runoff была написана в 1961 для ОС CTSS.
- В середине 60-х выходит ОС Multics и runoff портируют под неё.
- В 1971 runoff появляется в Unix с немного сокращенным именем  $-$  «roff», в связке с программами troff и nroff, вместе образующими первую roff-систему.
- Современная версия roff называется groff (GNU roff).
- Система roff не является WYSIWYG системой. Первая WYSIWYG система — редактор Bravo, который был разработан в 1974 в Xerox PARC.

[Лекция 9.](#page-0-0) ШТЕХ

## Пример groff

. WA " Christopher T. Craft" 999 Anyway Way Anytown , UT 84111 USA . WE . IA John W. Doe 111 Notown Blvd . Notown , UT 84111 . IE . LO RN " Our conversation " . LO SA " Dear Mr . Doe :" . LT I look forward to meeting you soon . . FC " Yours Truly ," . SG

999 Anyway Way Anytown, UT 84111 USA April 14, 2013 In reference to: Our conversation John W.Doe 111 Notown Blvd. Notown, UT 84111 Dear Mr.Doe: Ilook forward to meeting you soon. Yours Truly, Christopher T.Craft

IFR SCIFNCF C ТР ТЕОРЕТИЧЕСКОЙ ИНФОРМАТИКИ. ПРОГРАММИРОВАНИЯ И АНАЛИЗА ДАННЫХ

[Лекция 9.](#page-0-0) ШТЕХ

# Система TEX

- Название произносится как «тех» (от греч.  $\tau \epsilon \chi \nu \eta$  «искусство», «мастерство»).
- Автор системы Дональд Кнут.
- Первая версия TEX'а была написана на языке программирования SAIL и работала на PDP-10 под операционной системой WAITS в 1979 году.
- Для следующих версий Кнут изобрёл концепцию «грамотного программирования» (англ. literate programming), способ получения совместимого исходного кода и документации к нему. Язык получил название WEB.

[Лекция 9.](#page-0-0) ШТЕХ

# Система TEX (продолжение)

- Новая, переписанная с нуля версия Т<sub>Е</sub>Х'а, была издана в 1982 году и названа Т<sub>Е</sub>Х82.
- Первоначальный алгоритм переносов был заменён новым, написанным Франком Ляном (Frank Liang).
- Вместо арифметики с плавающей запятой, ТFX82 использовал арифметику с фиксированной запятой.
- Помимо этого, под нажимом Гая Стила, в Т<sub>Е</sub>Х82 появился настоящий, тьюринг-полный язык программирования.
- В 1989 выходит третья версия Т<sub>Е</sub>Х. Добавлена возможность работать с 8-битными входными данными.
- С версии 3.0 TEX использует оригинальную систему нумерации версий: каждое обновление добавляет дополнительную десятичную цифру в конце номера версии так, что она асимптотически приближается к  $\pi$ .  $\frac{5}{/24}$

[Лекция 9.](#page-0-0) ШТЕХ

# Система TEX (окончание)

- Текущая версия TEX'а 3.1415926 очень стабильна и возможны лишь мелкие обновления.
- Последнее обновление было в марте 2008 года.
- На версии 3.0 дизайн системы был заморожен, поэтому добавление новой функциональности не планируется и все новые версии будут содержать только исправления ошибок.
- Кнут заявил, что «совершенно последнее изменение (сделанное после моей смерти)» сменит номер версии на  $\pi$ , и с этого момента все ошибки станут особенностями.

IMPIITER SCIENCE C ТЕОРЕТИЧЕСКОЙ ИНФОРМАТИКИ ПРОГРАММИРОВАНИЯ И АНАЛИЗА ДАННЫХ

[Лекция 9.](#page-0-0) ШТЕХ

# METAFONT и METAPOST

- METAFONT язык программирования, используемый для разработки векторных шрифтов.
- Разработана Кнутом для Т<sub>F</sub>X вместе с семейством шрифтов Computer Modern.
- Вторая версия была выпущена в 1984 г. Точно так же версии системы METAFONT начиная с версии 2.0 асимптотически приближаются к  $e$  и так же завершатся на  $e$  после смерти Кнута.
- MetaPost интерпретатор языка программирования META, который можно использовать для создания графических иллюстраций.
- MetaPost был создан Джоном Хобби в то время, когда он был аспирантом у Дональда Кнута. В качестве основы был взят METAFONT. www.compscicenter.ru 7/24

ІТР ТЕОРЕТИЧЕСКОЙ ИНФОРМАТИКИ. ПРОГРАММИРОВАНИЯ И АНАЛИЗА ДАННЫХ

[Лекция 9.](#page-0-0) ШТЕХ

#### Пример использование TEX

\ noindent {\ bf Quadratic equations }\ par A quadratic equation with real or complex coefficients has two solutions, called  $\{ \it it$  roots $\}.$ These two solutions may or may not be distinct , and they may or may not be real .

```
Having
$3ax^2 + bx + c = 0$$
the roots are given by the quadratic formula
$ x = {-b \pm \sqrt{b^2-4ac}} \over 2a}where the symbol ``\pmb{\dots} ' indicates that both
x = \{-b + \sqrt{b^2 - 4ac} \over 2a}and
x = {-b -\sqrt{b^2-4ac}} \overline{2a}are solutions of the quadratic equation .
\setminus by e www.compscicenter.ru 8/24
```
[Лекция 9.](#page-0-0) LATEX

# Пример использование TEX

#### Quadratic equations

A quadratic equation with real or complex coefficients has two solutions, called roots. These two solutions may or may not be distinct, and they may or may not be real.

Having

$$
ax^2 + bx + c = 0
$$

the roots are given by the quadratic formula

$$
x = \frac{-b \pm \sqrt{b^2 - 4ac}}{2a}
$$

where the symbol " $\pm$ " indicates that both  $x = \frac{-b + \sqrt{b^2 - 4ac}}{2a}$  $\frac{1}{2a}$  indicates that both  $x = \frac{2a}{a}$ and  $x = \frac{-b - \sqrt{b^2 - 4ac}}{2a}$  $\frac{2a}{2a}$  are solutions of the quadratic equation.

ER SCIENCE ГР ТЕОРЕТИЧЕСКОЙ ИНФОРМАТИКИ. ПРОГРАММИРОВАНИЯ И АНАЛИЗА ДАННЫХ

[Лекция 9.](#page-0-0) ШТЕХ

# Версии TEX

- Было создано множество наборов макросов для расширений множества команд (к примеру,  $AMS$ -TEX).
- Было так же разработано несколько расширений самого  $T_FX$ -а (Xe $T_FX$ , Omega- $T_FX$ , pdf $T_FX$ , ...)
- pdfT<sub>F</sub>X обладает более широкими возможностями по сравнению с TeX:
	- Возможности использования шрифтов TrueType и Type 1.
	- Использование микротипографических расширений (кернинг на полях документа, подгонка шрифта путём растяжения глифов).
	- Прямой доступ к возможностям формата PDF: гиперссылки, оглавления, информация о документе, приложенные файлы.
- Для работы с библиографией написана система BiBTEX.

# Набор расширений ЕТЕХ

- LATEX это набор макрорасширений для TEX, выпущенный Лесли Лэмпортом в 1984 году.
- Кроме базового набора существует множество пакетов расширения  $\angle$ FTEX.
- $\text{MTF} \times 2_{\text{c}}$ был выпущен в 1994 году. В настоящее время эта версия стабилизировалась (раз в год выходит обновление).
- Следующая версия будет называться LATEX3. Разработка её ведётся с середины 1990-х годов.
- Общий внешний вид документа в LaTeX определяется стилевым файлом (article, book, report, ...).
- Многие издательства и журналы предоставляют свои собственные стилевые файлы, что позволяет быстро оформить публикацию соответственно стандартам.

[Лекция 9.](#page-0-0) ШТЕХ

## Пример **LATEX**

```
\ documentclass { article }
\ begin { document }
\ section { Quadratic equations }
A quadratic equation with real or complex
coefficients has two solutions, called \{\it roots\}.
These two solutions may or may not be distinct , and
they may or may not be real .
Having $3x^2 + bx + c = 0$$
the roots are given by the quadratic formula
\ begin { equation }
    x = \{-b \ \pm \ \sqrt{b^2-4ac} \ \overline{c}\ end { equation }
where the symbol ''\pm\'' indicates that both
x = {-b + \sqrt{b^2-4ac}} \overline{2a}and
x = \{-b - \sqrt{b^2 - 4ac} \ \overline{\sqrt{b^2 - 4ac}}\}are solutions of the quadratic equation .
\ end { document }
```
[Лекция 9.](#page-0-0) ШТЕХ

## Пример использование ЕТЕХ

#### 1 Quadratic equations

A quadratic equation with real or complex coefficients has two solutions, called roots. These two solutions may or may not be distinct, and they may or may not be real.

Having

$$
ax^2 + bx + c = 0
$$

the roots are given by the quadratic formula

$$
x = \frac{-b \pm \sqrt{b^2 - 4ac}}{2a} \tag{1}
$$

where the symbol " $\pm$ " indicates that both  $x = \frac{-b + \sqrt{b^2 - 4ac}}{2a}$  and  $x = \frac{-b - \sqrt{b^2 - 4ac}}{2a}$ are solutions of the quadratic equation.

[Лекция 9.](#page-0-0) ШТЕХ

## Возможности LATEX

- автоматическая генерация содержания, списка иллюстраций, таблиц и т.д.;
- механизм работы с перекрёстными ссылками на формулы, таблицы, иллюстрации, их номер или страницу;
- механизм цитирования библиографических источников, работы с библиографическими картотеками;
- размещение иллюстраций (иллюстрации, таблицы и подписи к ним автоматически размещаются на странице и нумеруются);
- оформление алгоритмов, исходных текстов программ (которые могут включаться в текст непосредственно из своих файлов) с синтаксической подсветкой;

• . . .

[Лекция 9.](#page-0-0) LATEX

## Преимущества **LATEX**

- Высокое качество результата.
- Разделение содержания и оформления.
- Возможность использовать системы управления версиями.
- Использование dvi, PostScript и PDF гарантирует качество и неизменность печати.
- Простота работы с формулами.
- Возможность определять свои макросы.
- Малый размер исходных файлов.
- Широкая переносимость.

 $\bullet$  ...

[Лекция 9.](#page-0-0) ШТЕХ

#### Beamer

- Beamer класс для LaTeX, позволяющий создавать слайды для презентаций.
- Возможно включение сложных математических формул, иллюстраций, анимации.
- Существует множество стилей для различный университетов.
- Созданные презентации имеют четко выраженную структуру (так как создаются с помощью LaTeX и содержат структурные единицы: разделы, параграфы, списки), по которой удобно ориентироваться / перемещаться во время презентации.

[Лекция 9.](#page-0-0) ШТЕХ

## Beamer

- Beamer класс для LaTeX, позволяющий создавать слайды для презентаций.
- Возможно включение сложных математических формул, иллюстраций, анимации.
- Существует множество стилей для различный университетов.
- Созданные презентации имеют четко выраженную структуру (так как создаются с помощью LaTeX и содержат структурные единицы: разделы, параграфы, списки), по которой удобно ориентироваться / перемещаться во время презентации.
- Эти слайды сделаны с помощью Beamer.

[Лекция 9.](#page-0-0) ШТЕХ

## TikZ и PGF

TikZ и PGF — это библиотеки для создания иллюстраций, с поддержкой программирования и последовательной анимации.

```
\ tikzstyle { every node }=[ circle , draw ,
fill=black!50, inner sep=0pt,
minimum width =4 pt ]
\ begin { tikzpicture }[ thick , scale =0.4]
 \draw \foreach \x in {0,36,...,324}{
   (\x:2) node {} -- (\x:108:2)(\x-10:3) node {} -- (\x+5:4)(\x-10:3) -- (\x+36:2)(\x - 10:3) --(\x + 170:3)(\x+5:4) node \{\} -- (\x+41:4)\ddot{\ }:
\ end { tikzpicture }
```
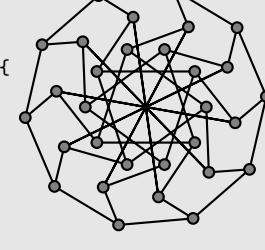

[Лекция 9.](#page-0-0) LATEX

```
\ tikzstyle { vertex }=[ circle , fill = black !25 , minimum size =20 pt , inner sep =0 pt ]
\tilde{\text{tikzstyle}} [vertex ] = [vertex, fill=red !24]
\tilde{\text{tikzstyle}} = [ draw, thick, -]
\tilde{\text{tikzstyle}} = [font=\sceil \text{small}]\tikzstyle{selected edge} = [draw,line width=5pt,-,red!50]
\ tikzstyle { ignored edge } = [ draw , line width =5 pt ,-, black !20]
\ pgfdeclarelayer { background }
\ pgfsetlayers { background , main }
\ begin { tikzpicture }[ scale =1.8 , auto , swap ]
    \frac{\max{\max{((0,2)/a}}, {(2,1)/b}, {(4,1)/c},\{(0,0)/d\}, \{(3,0)/e\}, \{(2,-1)/f\}, \{(4,-1)/g\}\}\ node [ vertex ] (\ name ) at \ pos {$\ name $};
    \foreach \source/ \dest /\weight in {b/a/7, c/b/8,d/a/5,d/b/9,
                                              e/b/7, e/c/5, e/d/15,
                                              f/d/6, f/e/8,
                                              g/e/9. g/f/11\path [edge] (\source) -- node [weight] {$\weight$} (\dest);
    \frac{\frac{1}{9}, \frac{1}{3}, \frac{4}{9}, \frac{6}{9}, \frac{7}{1}}{1}\path <\frac{s}{s} node [selected vertex] at (\vertex) {\% \vertex};
    \ begin { pgfonlayer }{ background }
         \ pause
         \{ \{ for each } \
             \path <+ - > [selected edge] (\source.center) -- (\dest.center);
         \foreach \source / \dest / \fr in \frac{d}{b}{4}, d/e/5, e/f/5, b/c/6, f/g/7}
             \path <\fr ->[ignored edge] (\source.center) -- (\dest.center);
\end { pgfonlayer }<br>\end { tikzpicture }
                              \ end { tikzpicture } www.compscicenter.ru 18/24
```
[Лекция 9.](#page-0-0) ИТЕХ

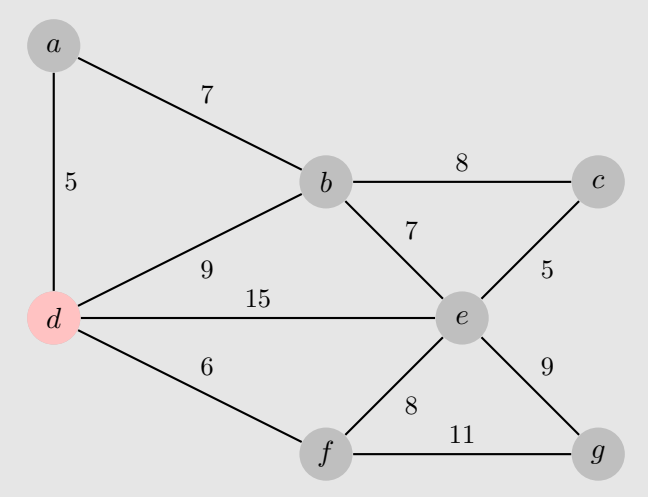

[Лекция 9.](#page-0-0) LATEX

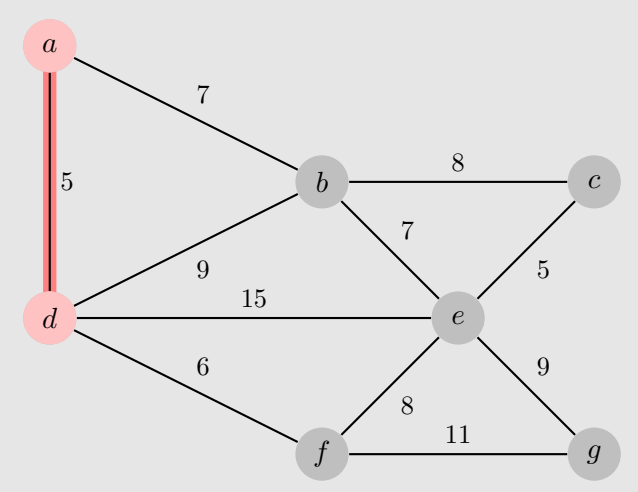

[Лекция 9.](#page-0-0) LATEX

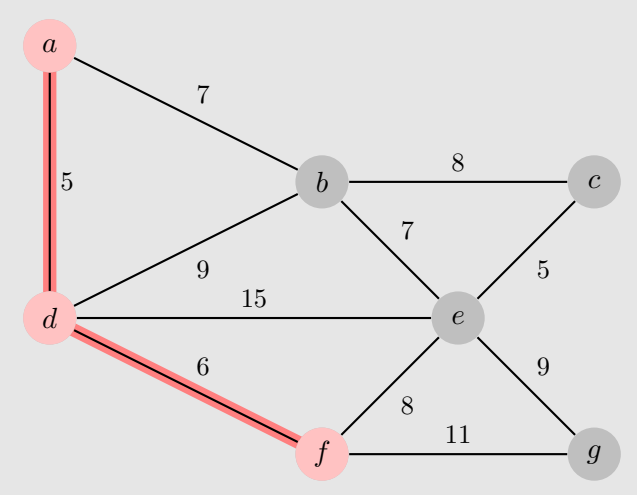

[Лекция 9.](#page-0-0) LATEX

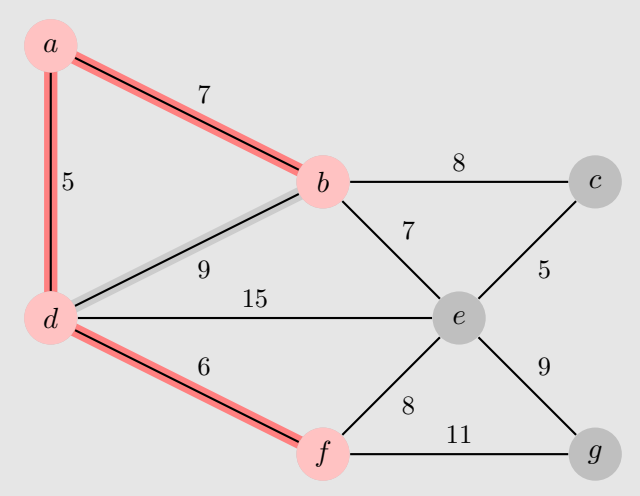

[Лекция 9.](#page-0-0) LATEX

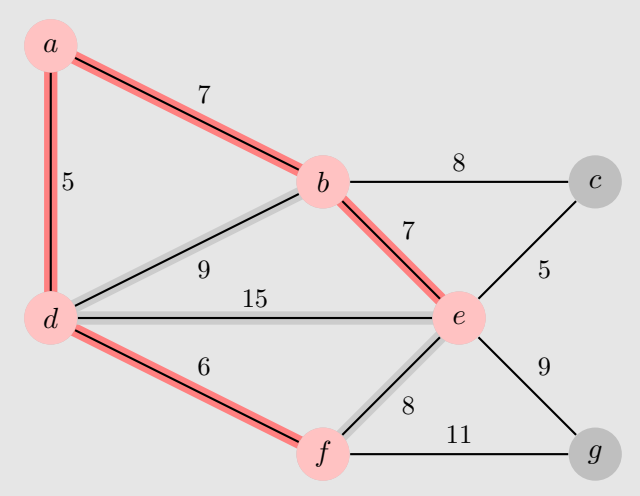

[Лекция 9.](#page-0-0) LATEX

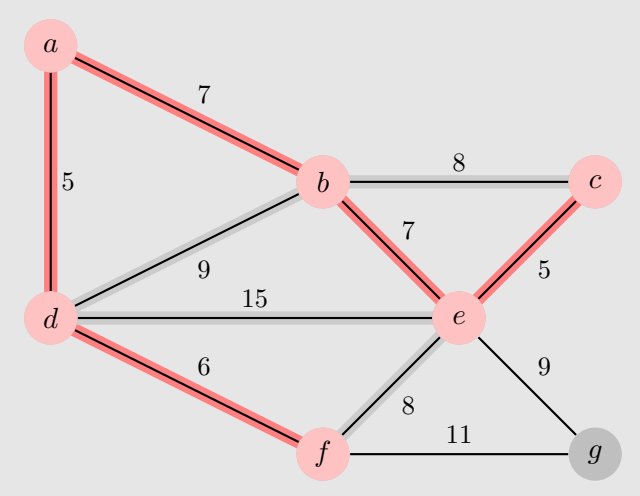

[Лекция 9.](#page-0-0) LATEX

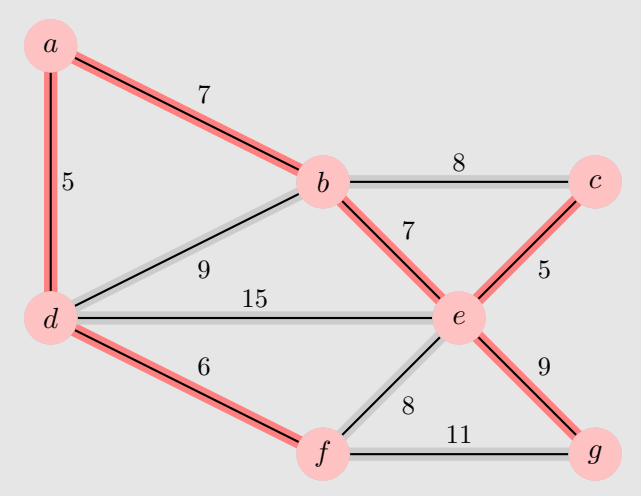

[Лекция 9.](#page-0-0) ИТЕХ

## Преамбула для русско-язычного документа

```
\ documentclass [12 pt ]{ article }
\usepackage { cmap } % for pdflatex
\ usepackage [ utf 8]{ inputenc }
\ usepackage [ T2 A ]{ fontenc }
\ usepackage [ russian ]{ babel }
```

```
% other packages
\ usepackage { amsthm }
\ usepackage { tikz }
\% . . .
\newcommand{\w0}{myterm}[1]{ {\bf t+1}}\ begin { document }
```

```
\ \theta and {d} do cument \} www.compscicenter.ru 20/24
```
## Основные команды форматирования

- Структурные единицы:  $\partial, \hat{\}$ ,  $\hat{\}$ , \section{}, \subsection{}, \paragraph{}.
- Неразрывный пробел ~, дефис -, короткое тире --, длинное тире ---, кавычки '' ',
- Шрифт: \bf, \em, \it, \sc, \sl, \tt,  $ux \text{.}$ аналоги.
- Разрыв строки: \\, новая страница: \newpage, новый абзац — пустая строка.
- Списки: окружения enumerate и itemize.
- Определение макросов: \newcommand{}, \newenvironment{}{}

## Набор математических формул

- Формулы внутри текста \$..\$, выделенные \$\$..\$\$, пронумерованные \begin{equation}..\end{equation}.
- Верхний и нижний индексы: a^n\_i  $(a_i^n)$ .
- Греческие буквы: \alpha, \beta, \gamma,...,\omega
- Дроби и корни: \frac{a}{b}, \sqrt{a}, \sqrt[n]{a}.
- $\sum$ ,  $\iint$ ,  $\iint$ ,  $\i$
- Скобки автоматической ширины: \left( \right).
- Пробелы: \, \; \! \quad \.
- Специальные функции: \sin, \cos, \log, \mod.
- Многоточия: \ldots, \cdots.

[Лекция 9.](#page-0-0) LATEX

#### Полезные ссылки

- $\bullet$  Книга "Набор и вёрстка в системе  $\triangle$ TFX" (С.М. Львовский). Доступна в pdf.
- "Не очень краткое введение в  $\mathbb{E}[\mathsf{F} \mathsf{X} \, 2_{\mathcal{F}}]$ ". Доступна на русском в pdf.
- Online LATEX IDE: <http://papeeria.com/>. <http://sharelatex.com>, <http://writelatex.com>.
- Detexify: <http://detexify.kirelabs.org/classify.html> определяет символ по рисунку.
- TikZ examples: <http://www.texample.net/tikz/>

<span id="page-30-0"></span>[Лекция 9.](#page-0-0) ШТЕХ

# Спасибо за внимание!